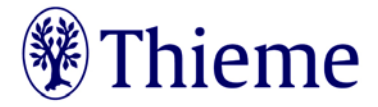

# **Hinweise zur Manuskripterstellung**

Lieber Autor, liebe Autorin,

wir freuen uns sehr, dass Sie sich entschieden haben, an unserem Werk "Nervenheilkunde" mitzuwirken. Im Folgenden haben wir Ihnen die wichtigsten Aspekte für Ihre Arbeit zusammengefasst. Bei allen Fragen und Problemen rund um Ihr Manuskript können Sie sich jederzeit sehr gerne an uns wenden; wir helfen Ihnen immer gerne weiter!

# ■ Allgemeines zum Werk

- Termin für die Manuskriptabgabe im Verlag: tt.mm.jjjj
- Bitte erfassen Sie Texte, Tabellen und Abbildungslegenden innerhalb einer Datei und speichern diese kapitelweise ab.
- Die Orthografie richtet sich nach der aktuellen Auflage des Dudens zur neuen deutschen Recht-schreibung.
- Leerzeichen in Zusammenhang mit Satzzeichen entsprechend Duden: z. B. nach Punkt, Komma, Doppelpunkt usw.
- Nummerierte Aufzählungen sollten möglichst vermieden werden.
- Binden Sie bitte ohne vorherige Rücksprache mit dem Verlag keine weiteren Autoren ein.

# **■ Umfang: Text, Abbildungen**

- Bei reinem Text entsprechen 5200 Zeichen einer Druckseite (DS). Bitte verwenden Sie in Word die Funktion "Wörter zählen" und achten dort auf die Zahl "Zeichen (mit Leerzeichen)". Pro Abbildung müssen Sie ca. 800 Zeichen kalkulieren. Ihr Beitrag sollte nicht mehr als 25.000 Zeichen haben.
- Alle Angaben zu Abbildungen beziehen sich auf Einzeldarstellungen!
- Beispiel: Eine (fiktive) Abb. 15.23a-e besteht aus 5 Einzeldarstellungen!

**Literaturverzeichnis:** 

- Die Anzahl der Zitate pro Beitrag ist begrenzt auf max. 100 in Übersichtsarbeiten.
- Bitte schätzen Sie vor Abgabe des Manuskripts den Umfang, um nachträgliche Kürzungen zu vermeiden.
- In Zweifelsfällen hilft der Verlag.

# **■ Formulieren des Textes**

- Kennzeichnen Sie die Überschriftenhierarchien durch **Dezimalklassifikation** (um Gliederungsfehler zu vermeiden; die Zahlen entfallen meistens später im Umbruch bzw. Buch).
- Bitte verwenden Sie für die Gliederung X Y **Überschriftenhierarchien** (inkl. der Kapitelüberschrift).
- **Den Text fortlaufend** ohne automatische oder manuelle Silbentrennung erfassen, keinen Seitenumbruch vornehmen.
- Bitte **keine Fußnoten, Kommentare** o. Ä. im Text einfügen.
- Im laufenden Text nur **fette** und *kursive* Auszeichnungen vornehmen (Unterstreichungen und Sperrungen sind in Büchern des Thieme Verlags nicht üblich); bitte auch keine Hervorhebungen in Großbuchstaben. **Fette** Auszeichnungen als gliedernde Elemente mit Überschriftencharakter, kursive Auszeichnungen für sprachliche Betonungen.
- Bitte für jede Abbildung, jedes Video/Audio und jede Tabelle **Verweise** im Text einfügen, z. B. (Abb. 3.2) bzw. (Video 1.2) bzw. (Tab. 5.6) bzw. "Die Abb. 5.9 zeigt ..."
- Alle verwendeten **Abkürzungen** in einer separaten Liste erläutern.

# **■ Abbildungen**

- Senden Sie uns **Halbton-Abbildungen** (Sonografiebilder, Fotos, etc.) bitte in digitaler Form in einer Auflösung von mind. 300 dpi einzeln als TIF-, JPG- oder Bitmap-Datei zu.
- Bitte senden Sie uns alle **Grafiken bzw. Skizzen** als separate Dateien (Scan, PDF, PowerPoint) zu. Benennen Sie die Datei bitte folgendermaßen: "Nummer Ihres Kapitels"\_"Abbildungsnummer im Kapitel", z.B. "Kapitel2.7\_Abb1" und fügen Sie direkt im Text an entsprechender Stelle den Abbildungsnamen und die Legende zur Abbildung ein.
- Bitte verwenden Sie ausschließlich noch nicht publiziertes Bildmaterial aus Ihren eigenen Beständen. Falls in Ausnahmefällen eine Übernahme aus anderen Publikationen zwingend nötig ist, geben Sie bitte **unbedingt die entsprechende Quelle an** und **halten Sie dringend mit uns Rücksprache**, bevor Sie sich die Mühe machen, Abdruckgenehmigungen einzuholen (Anmerkung: All dies gilt auch, wenn Sie die Abbildung abgezeichnet und/oder übersetzt haben).

**Georg Thieme Verlag KG** Rüdigerstraße 14 · 70469 Stuttgart Postfach 30 11 20 · 70451 Stuttgart

Tel.: +49(0)711/8931-0 Fax: +49(0)711/8931-298 Internet: www.thieme.de Verkehrsnummer 16 427

**BW-Bank** Konto-Nr. 2055723 BLZ 600 501 01 · BIC: SOLADEST IBAN: DE 03 6005 0101 0002 0557 23 Steuer-Nr. 97108/00604 Ust-Id-Nr. DE147638607 Sitz und Handelsregister Stuttgart HRA 3499, phG: Dr. Albrecht Hauff Seite 1 von 5

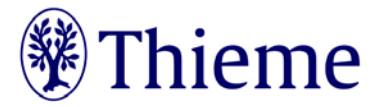

## **Abbildungslegenden:**

- Bitte erläutern Sie alle in der Abbildung verwendeten Abkürzungen (oder Zeichen, Pfeile usw.) in der Legende (ausgenommen sind hier gängige und im klinischen Sprachgebrauch übliche Abkürzung sowie unter der Abkürzung bekannte Pathways etc.).
- Legendentexte für Abbildungen mit Teilabbildungen bitte nach folgendem Schema anlegen: z.B. Abb. "Kapitel2.7\_Abb1" Allgemeiner Legendentext, der für alle Teilabbildungen Gültigkeit hat. a Spezieller Text, der sich nur auf Teilabbildung a bezieht. b Spezieller Text, der sich nur auf Teilabbildung b bezieht.
- Bitte fassen Sie keine Legenden mehrerer Teilabbildungen zusammen!
- **Bitte beachten Sie dringend die rechtlichen Hinweise zur Übernahme von Abbildungen (s.u.)!**

## **■ Tabellen**

- Bitte verwenden Sie die Tabellenfunktion von Word und arbeiten Sie nicht mit Tabulatoren! Diese müssen während der redaktionellen Bearbeitung mühsam wieder entfernt werden.
- Verwenden Sie für jeden neuen Aspekt eine neue Zelle; bitte keine Kumulation mehrerer Inhalte in einer Zelle mit Absatzmarken (Problem der Zeilenverschiebung und Zuordnung nach der Konvertierung durch die Setzerei). Vermeiden Sie außerdem bitte leere Zellen, um eine eindeutige Zuordnung einzelner Werte zu ermöglichen.
- Bitte erläutern Sie alle in einer Tabelle verwendeten **Abkürzungen** (oder Zeichen, Pfeile usw.) in einer Fußnote direkt unter der Tabelle.
- Bitte vermeiden Sie einspaltige Tabellen. Nutzen Sie für hervorzuhebende Inhalte entsprechende Info-Boxen. Aufzählungen fügen Sie bitte als solche erkenntlich an entsprechender Stelle in den Text ein.
- Bei Zitierung von Daten aus fremden Publikationen bitte Quellenangabe in der Tabellenüberschrift vornehmen. Die Übernahme ganzer Tabellen aus fremden Publikationen ist nicht möglich.

## **Rechtliche Hinweise zur Übernahme von Abbildungen oder Tabellen**

- Bitte verwenden Sie nur Abbildungsmaterial aus Ihrem eigenen Bildbestand, das noch nicht publiziert wurde!
- Bitte beachten Sie, dass eine geringfügige Abwandlung und/oder Übersetzung einer Abbildung oder Tabelle nicht ausreicht um die Abbildung/Tabelle verwenden zu können.
- Bitte erstellen Sie Tabellen und Abbildungen deshalb immer komplett neu.
- **Zahlen Sie bitte nicht eigeninitiativ Lizenzgebühren (z.B. bei RightsLink / Copyright Clearance Center) ohne vorherige Rücksprache mit uns** – wir erhalten oft auch gegen Gebühr nicht die nötigen Nutzungsrechte. Auch die Lizenzen von "Creative Commons" helfen uns hier nicht weiter. Für eine Verwendung von Fremdabbildungen benötigen wir zwingend eine umfassende Abdruckgenehmigung. In Ausnahmen erhalten Sie hierfür ein Formular vom Verlag.
- Sollten Sie eine Übernahme von Abbildungen aus anderen Thieme-Werken wünschen, geben Sie uns bitte einfach direkt Bescheid. Sofern die vollen Nutzungsrechte an der Abbildung beim Verlag liegen, erteilen wir intern die Abdruckgenehmigung.
- Die **Persönlichkeitsrechte** erkennbar abgebildeter Personen müssen gewahrt werden. Bitte senden Sie uns von jeder erkennbar abgebildeten Person eine **schriftliche Zustimmung** zur Publikation der Abbildung. Bei Personen unter 18 Jahren / betreuten Personen benötigen wir zusätzlich die Unterschrift beider Eltern / der gesetzlichen Vertreter / des Betreuers. Ein passendes Formular erhalten Sie von Ihrem Ansprechpartner im Verlag.
- Achten Sie mit allergrößter Sorgfalt darauf, dass auf Ihren Abbildungsvorlagen **keine personenbezogenen Daten** erkennbar sind!
- Abbildungen, in denen **personenbezogene Daten Dritter** enthalten sind, können wir nicht annehmen oder speichern. Bitte reichen Sie uns deshalb Abbildungen immer in vollständig anonymisierter Form, frei von personenbezogenen Daten ein!
- Solche Daten können **nicht nur direkt im Bild sichtbar** sein (z.B. ein Patientenname oder ein Geburtsdatum in einem Röntgenbild); sie können sich z.B. auch in den **Metadaten** zum Bild befinden, die Sie mit entsprechender Software einsehen können. Oder sie können durch eine **Zuschneide-Funktion** (z.B. in Powerpoint oder in Word) verdeckt sein, sich aber darunter wieder sichtbar machen lassen.
- Wenn Sie Fragen zum **Datenschutz** haben, sprechen Sie uns bitte vor dem Einreichen Ihres Manuskriptes an.

## **■ Literatur**

#### *Literaturverweise im Text*

- Angabe mit Ziffern: Ziffer bezieht sich auf ein durchnummeriertes Literaturverzeichnis. Im Text steht dann nach Redaktion als Verweis: [15] bzw. [2, 18] usw.

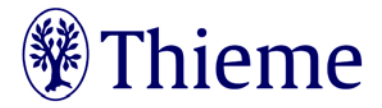

## *Literaturverzeichnis*

- Das Literaturverzeichnis muss **alle im Text erwähnten Zitate** aufführen.
- Gestalten Sie das Verzeichnis bitte nach unserem beigelegten "Schema der Literaturquellen"

# **■ Videos/Audiodateien**

- Legenden s. Abbildungslegenden
- Bitte fordern Sie unsere speziellen Videorichtlinien an und stimmen sich mit dem Verlag ab.

# **Ihre Ansprechpartnerin in der Georg Thieme Verlag KG:**

**Dr. Anja Borchers Redakteurin Tel. 0711/8931324 anja.borchers@thieme.de**

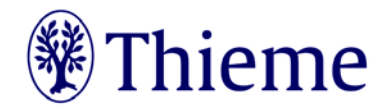

# **Schema der Literaturquellen**

# **1 Zitieren von Zeitschriften**

- **Max. 3 Autoren, danach "et al."**
- **- Titel des Artikels muss genannt werden**
- **- Abgekürzter Journaltitel (falls vorhanden: Medline-Abkürzung!) ohne Punkt hinter der Abkürzung**
- ⇨ Ist keine etablierte Abkürzung vorhanden: entweder den vollständigen Titel nennen oder selbst sinnvoll (= identifizierbar) abkürzen
	- **- Jahreszahl; Volume: Seitenzahl ohne Punkt**

MedlineLink:<http://www.ncbi.nlm.nih.gov/sites/entrez>

## **Bis 3 Autoren:**

Breuer JP, Correns I, Spies C. Nahrungskarenz im Kreißsaal. Ein traditioneller Qualitätsstandard auf dem Prüfstand. Anasthesiol Intensivmed Notfallmed Schmerzther 2007; 42: 192–198

# **Mehr als 3 Autoren:**

Brinkers M, Petz T, Voigt A et al. Atypische Neuroleptika in der Therapie des idiopathischen Gesichtsschmerzes. Zwei Fallberichte. Anasthesiol Intensivmed Notfallmed Schmerzther 2007; 42: 606–610

## **Autorenteam:**

The Royal Marsden Hospital BoneMarrow Transplantation Team. Failure of syngenic bonemarrow graft without preconditioning in posthepatitis marrow aplasia. Lancet 1977; 2: 242–244

## **Unbekannter Autor:**

[Anonym]. Kaffeekonsum und Pankreaskarzinom [Editorial]. Br Med | 1981; 283: 628

## **Teil eines Zeitschriftenbeitrags:**

Overstreet JW. Semen analysis. In: Swerdloff RS. Infertility in the male. Ann Intern Med 1985; 103: 907–909

# **Der Beitrag ist im Druck:**

Knüttgen D, Wappler F. Anästhesie bei Phäochromozytom. Besonderheiten, mögliche Komplikationen und medikamentöse Strategien. Anasthesiol Intensivmed Notfallmed Schmerzther [im Druck]

# **Supplement:**

31. Wissenschaftlicher Kongress "Hypertonie 2007" der Deutschen Hochdruckliga e.V. DHL, 2007: Bochum, 22.–24. November. Dtsch Med Wochenschr 2007; 132 (Suppl. 1)

Rosenkranz S, Erdmann E, Hrsg. Pulmonalarterielle Hypertonie – Aktuelle Diagnostik und Therapie. Dtsch Med Wochenschr 2006; 131 (Suppl. 9)

## **Beitrag in einem Supplementband:**

SchulzeNeick I. Pulmonalarterielle Hypertonie bei angeborenen Herzfehlern. Dtsch Med Wochenschr 2006; 131 (Suppl. 9): S322–S324

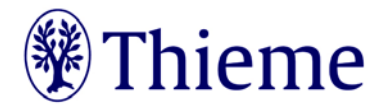

# **2 Zitieren von Büchern**

- **- alle Autoren / Herausgeber werden genannt (in der Regel sind es nicht so viele)**
- **- Genannt werden Namen, Titel, Ausgabe, Ort, Verlag, Jahr und ggf. Seitenzahlen**
- **- Auch hier: Keine Punkte am Ende**

Bandangaben und Reihenbezeichnungen werden mit Punkt abgetrennt. Nicht genannt werden: "1. Aufl.", das Wort "Verlag" (z.B. Thieme statt Thieme Verlag), "unveränderter Nachdruck"

## **Buch von einem einzelnen Autor:**

Eisen HN. Immunologie. Eine Einführung in die molekulare und zelluläre Grundprinzipien der Immunreaktion. 5. Aufl. New York: Harper an Row; 1974

#### **Buch von mehreren Autoren:**

Roewer N, Thiel H. Taschenatlas der Anästhesie. 3. Aufl. Stuttgart: Thieme; 2008

#### **Buch von einem oder mehreren Herausgebern:**

Kretz FJ, Becke K, Hrsg. Anästhesie und Intensivmedizin bei Kindern. 2. Aufl. Stuttgart: Thieme; 2007

## **Kapitel in einem Buch:**

Orgeldinger H. Programmpräsentation beim privaten Hörfunk. In: Mast C, Hrsg. Das ABC des Journalismus. 10. Aufl. Konstanz: UVK; 2004: 386–390

#### **Dissertation:**

Cairns RB. Infrared spectroscopic Studies of solid Oxygen [Dissertation]. Berkeley, California: University of California; 1965: 156

# **Buch ohne Autor:**

Webster's standard American Style Manual. Springfield, Massachusetts: MerriamWebster; 1985: 464

## **Organisation als Autor:**

World Health Organization. The SI for the Health Professions. Geneva: World Health Organization; 1977

## **3 Online-Quellen**

## **Grundsätzlich für nicht wissenschaftliche Quellen:**

Benennung der Institution bzw. Autors. Titel (nach Möglichkeit Erscheinungsdatum). Im Internet: Pfad; Datum des Zugriffs

#### Beispiel:

Bundesministerium für Gesundheit, Pressestelle. CaspersMerk: Hausarztmodell läuft gut an (28.12.2007). Im Internet: http://www.bmg.bund.de/cln\_040/nn\_666724/DE/Presse/ Pressemitteilungen/Presse42007/pm2812- 07,param=.html; Stand: 22.02.2008

## **Wissenschaftliche Zeitschriftenartikel aus dem Internet:**

- **- Hier macht der unveränderliche DOI das Datum des Zugriffs überflüssig!**
- **- Keine VolumeNennung nach der Jahreszahl!**
- **- Autoren. Artikel. Journaltitel Jahr; Seitenzahl–Seitenzahl, DOI: konkreter DOI**

Brinkers M, Petz T, Voigt A et al. Atypische Neuroleptika in der Therapie des idiopathischen Gesichtsschmerzes. Zwei Fallberichte. Anasthesiol Intensivmed NotfMed Schmerzther 2007; 606– 610, DOI: 10.1055/s2007- 990208

## **Bei Dokumenten, die nur online vorliegen:**

(z.B. temporär EFirst bei Thieme): Karabudak O, Nalbant S, Sahan B et al. Mean Platelet Volume in Behçet's Disease. Akt Rheumatol 2008; ohne Seitenzahl, DOI: 10.1055/s20081027205